Séance 1

#### Le numérique améliore-t-il notre bien-être ?

Pour tenter de répondre à cette question, prenez connaissance des documents suivants, puis choississez la position que vous allez défendre.

#### Document 1

Comme l'ancien courrier sur papier, le courrier électronique est poli et respectueux. Il ne nous sonne pas comme pour appeler des gens de maison, ce dont se plaignaient amèrement les premiers utilisateurs bourgeois du téléphone à la fin du XIXe siècle. Nous allons le relever quand bon nous semble. Ce n'est pas un moindre privilège.

La présentation du courrier est d'ailleurs l'occasion de remarquer que l'Internet n'assure pas la synchronisation de l'humanité. Contrairement aux arguments de vente pour le grand public, la vertu économique du réseau n'est pas dans la mise en relation de tous les individus connectés en temps réel, c'est-à-dire en même temps. Au contraire, il n'y a pas plus respectueux des fuseaux horaires que l'Internet, lui qui n'a pas la grossièreté du téléphone réveillant le correspondant endormi aux antipodes; il sait se libérer de la synchronie.

Synchrone, j'impose à mon interlocuteur la concomitance dans l'échange : rendez-vous téléphonique, mais aussi papotage instantané (instant chat) sur l'Internet, il faut être deux au même moment pour se parler. La technique a rendu possible ce miracle depuis l'ère du téléphone et nous a appris à trouver inadmissible la lenteur des réponses que nous voulons à nos questions. La télévision en direct, grâce au satellite, a ajouté à ces habitudes. L'Internet représente une pierre supplémentaire à l'édifice de la communication bâti au nom de l'efficacité, en faisant mieux que le temps réel, en inventant l'asynchronie.

Asynchrone, je laisse le temps à autrui de s'organiser pour traiter ou non l'information dont il peut se rendre maître. Privilège du courrier postal, privilège surtout du courrier électronique qui permet enfin l'apprivoisement de l'asynchronie « à grain fin », pour utiliser un jargon technique, en d'autres termes le recours au décalage le plus minime possible pour un coût dérisoire. [...] Enfin, le courrier instaure de fait dans la nouvelle correspondance un style libre qui tranche, surtout en pays latin, avec les formules rigoureuses qu'impose la rédaction du courrier, déjà malmenée par la télécopie. Cette simplification des contacts humains joue en faveur de ceux qui ne maîtrisent pas les usages, contre les garants d'un ordre social passé. Le courrier électronique est à cet égard vraiment démocratique, même si certains ne manquent pas de prendre ce mot en mauvaise part lorsqu'il fait disparaître les petits riens qui distinguent les hommes bien élevés.

L'informatique apporte en sus une garantie d'intégrité, comme pour tuer les moyens de communication antérieurs. Le message n'arrive pas déformé au bout du combiné comme la voix de l'interlocuteur qui s'égosillait aux antipodes, avant l'arrivée du son numérique, ou dans la boîte aux lettres comme la missive détrempée, piétinée et déchirée. Le courrier électronique parvient intact - lorsqu'il parvient, ce qui arrive presque toujours mais pas systématiquement, l'Internet assurant ce qu'on appelle un best effort, mais pas un succès à 100%. Comme la lettre ou l'appel téléphonique, il peut ne pas aboutir, mais, à moins d'être l'objet de manipulations désobligeantes de la part d'informaticiens spécialisés dans la nuisance, il ne saurait subir de détérioration.

Le courrier électronique, ainsi plébiscité par les utilisateurs, devrait permettre de recréer une socialité perdue avec l'ère industrielle des cités où les hommes s'ignorent. Mieux, il annonce le vrai retour de l'écrit, après la domination presque exclusive du téléphone dans la communication privée. Débarrassé des formes protocolaires de la correspondance épistolaire dans les pays qui y attachaient encore un certain prix, il s'assimile à un dialogue verbal transcrit, devient pour certains une nouvelle oralité par sténographie interposée. Pas de phrases, pas de formules, pas de style, pas de calligraphie, juste quelques mots, bref l'information épurée de toutes ses scories, l'information pure.

Michel Béra et Eric Mechoulan,La machine Internet

#### Document 2

Pour évaluer les conséquences du Web sur le lien social, il ne suffit pas d'examiner les pratiques individuelles. Ce sont les interactions mêmes qu'il convient de prendre en compte. Pour pouvoir les analyser, il faut se demander quelles sont la nature et la qualité de l'information que les internautes échangent en ligne - et avec qui. L'étude de Kraut insistait sur le fait que le Web favorise les échanges avec des personnes géographiquement éloignées et, de ce fait, des relations peu significatives. Or, l'on découvre que souvent, parmi ces personnes éloignées, il y a des membres de la famille de nos usagers, ou leurs amis de longue date. Mais aussi que ces contacts sociaux s'avèrent être cruciaux pour des recherches d'aide, d'avis ou pour des prises de décision importantes. Quoique lointains, ces individus restent fortement reliés aux usagers. C'est « la force des liens Internet », selon le titre d'un rapport de la fondation PEW paru en janvier 2006. Selon les auteurs, plus de 60 millions d'Américains se sont tournés vers Internet durant la première moitié des années 2000 pour prendre des décisions cruciales pour le cours de leur vie - et ces décisions s'appuient sur le contact avec les membres de leur cercle social élargi. Par courrier électronique ou par messagerie instantanée, les internautes se concertent constamment avec leurs proches (ou leurs moins proches) avant de prendre des décisions quant à l'achat d'une maison ou au meilleur traitement pour une maladie. Mais ils peuvent très bien se limiter à échanger des

renseignements banals et quotidiens, portant aussi bien sur leur intention de changer de boulanger que sur le dernier commérage du bureau. Ce mélange de banalité et de sérieux est un autre signe de la solidité et de la constance des liens numériques. Si l'effet socialisant des technologies informatiques a été sous-estimé, c'est à cause de l'opinion erronée que le Web remplace la communication en face à face. Les communications numériques devraient être mises sur le même plan que les appels téléphoniques ou les lettres - des techniques qui, depuis longtemps, articulent et complètent la communication en face à face. On s'en sert pour prendre un rendez-vous, annoncer une nouvelle, envoyer un mot gentil pour témoigner d'un sentiment. Ces techniques de communication, tout comme les communications en ligne actuelles (courrier électronique, messagerie instantanée, forums de discussion, etc.), n'ont pas remplacé les rencontres directes. Elles s'y ajoutent plutôt, en augmentant le volume total des contacts. Ce qui est conforté par le fait que les utilisateurs intensifs d'Internet se servent tout aussi fréquemment de téléphones ou d'autres formes de contact personnel que les non-utilisateurs.

Antonio A. Casilli, Les liaisons numériques(2010)

#### Document 3

Madame de Sévigné entretient avec sa fille, Madame de Grignan, une correspondance intense depuis le mariage et l'éloignement géographique de cette dernière. Madame de Sévigné écrit cette lettre alors qu'elle voyage en France. À Blois, jeudi 9 mai 1680.

Je veux vous écrire tous les soirs, ma chère enfant, rien ne me peut contenter que cet amusement ; je tourne, je marche, je veux reprendre mon livre ; j'ai beau tourner une affaire, je m'ennuie, et c'est mon écritoire qu'il me faut. IL faut que je vous parle, et qu'encore que ma lettre ne parte ni aujourd'hui, ni demain, je vous rende compte tous les soirs de ma journée.

Mon fils est parti cette nuit d'Orléans par la diligence qui part tous les jours à trois heures du matin, et arrive le soir à Paris ; cela fait un peu de chagrin à la poste : voilà les nouvelles de la route, en attendant celles de Danemark. Nous sommes montés dans le bateau à six heures par le plus beau temps du monde ; j'y ai fait placer le corps de mon grand carrosse, d'une manière que le soleil n'a point entré dedans ; nous avons baissé les glaces : l'ouverture du devant fait un tableau merveilleux ; les portières et les petits côtés nous donnent tous les points de vue qu'on peut imaginer. Nous ne sommes que l'abbé et moi dans ce joli cabinet, sur de bons coussins, bien à l'air, bien à notre aise ; tout le reste comme des cochons sur la paille. Nous avons mangé du potage et du bouilli tout chaud : on a un petit fourneau, on mange sur un ais dans le carrosse, comme le roi et la reine : voyez, je vous prie, comme tout s'est raffiné sur notre Loire, et comme nous étions grossiers autrefois, que le cœur était à gauche : en vérité le mien, ou à droite ou à gauche, est tout plein de vous. Si vous me demandez ce que je fais dans ce carrosse charmant, où je n'ai point de peur, j'y pense à ma chère fille, je m'entretiens de la tendre amitié que j'ai pour elle, de celle qu'elle a pour moi, des pays infinis qui nous séparent, de la sensibilité que j'ai pour tous ses intérêts, de l'envie que j'ai de la revoir, de l'embrasser ; je pense à ses affaires, je pense aux miennes ; tout cela forme un peu l'Humeur de ma fille, malgré l'Humeur de ma mère qui brille tout autour de moi. Je regarde, j'admire cette belle vue qui fait l'occupation des peintres. Je suis touchée de la bonté du bon abbé, qui, à soixante-treize ans, s'embarque encore sur la terre et sur l'onde pour mes affaires. Après cela je prends un livre que le pauvre M. de la Rochefoucauld me fit acheter, c'est la Réunion du Portugal, qui est une traduction de l'italien ; l'histoire et le style sont également estimables. On y voit le roi de Portugal Sébastien), jeune et brave prince, se précipiter rapidement à sa mauvaise destinée ; il périt dans une guerre en Afrique contre le fils d'Abdalla : c'est assurément une histoire des plus amusantes qu'on puisse lire. Je reviens ensuite à la Providence, à ses ordres, à ses conduites, à ce que je vous ai entendu dire, que nos volontés sont les exécutrices de ses décrets éternels. Je voudrais bien causer avec quelqu'un ; je viens d'un lieu où l'on est assez accoutumé à discourir : nous parlons, l'abbé et moi, mais ce n'est pas d'une manière qui puisse nous divertir : nous passons tous les ponts avec un plaisir qui nous les fait souhaiter : il n'y a pas beaucoup d'ex voto pour les naufrages de la Loire, non plus que pour la Durance : il y aurait plus de raison de craindre cette dernière, qui est folle, que notre Loire, qui est sage et majestueuse. Enfin, nous sommes arrivés ici de bonne heure ; chacun tourne, chacun se rase, et moi j'écris romanesquement sur le bord de la rivière où est située notre hôtellerie ; c'est la Galère, vous y avez été.

J'ai entendu mille rossignols ; j'ai pensé à ceux que vous entendez sur votre balcon. Je n'ose vous dire la tristesse que l'idée de votre délicate santé a jetée sur toutes mes pensées ; vous le comprenez bien, et à quel point je souhaite qu'elle se rétablisse : si vous m'aimez, vous y mettrez vos soins et votre application, afin de me témoigner la véritable amitié que vous avez pour moi. Cet endroit est une pierre de touche. Bonsoir, ma très-chère ; adieu jusqu'à demain à Tours.

Madame de Sévigné, Lettre à Mme de Grignan

### Document 4

[Nicole Aubert s'intéresse dans cet extrait aux échanges entre individus dans le milieu de l'entreprise.]

D'une manière générale, l'e-mail est vu, tout comme le portable mais plus encore, comme contribuant à générer l'urgence et à « détemporaliser » la relation en instaurant une exigence d'immédiat. L'écart entre la demande effectuée et la réponse attendue ne fait presque plus partie des choses admissibles et on attend de cette dernière une promptitude égale à celle de l'envoi. Mais les dysfonctionnements induits par cette exigence sont nombreux. D'abord, la réponse dans l'immédiat est souvent inefficace : «On envoie un mail pour poser une question et on attend la réponse par retour d'e-mail, dans les minutes qui suivent. Avant, quand on demandait une réponse par retour du courrier, ça prenait trois jours, mais, maintenant, on s'impose de répondre tout de suite à une question et ça ne fait pas gagner de temps parce que deux jours après, il y a un nouvel élément qui fait que la réponse change et on va devoir donner trois réponses à trois jours d'intervalle, plutôt que d'attendre trois jours pour donner la vraie réponse. Donc, le mail est générateur d'urgences et surtout de fausses urgences. » En fait, ce qui est en cause, c'est la gestion des e-mails. Celle-ci semble en effet souvent très anarchique et, par des comportements de surprotection et de sursécurisation, conduit à diluer l'information et à encombrer les messageries :

« Avant, témoigne un chef de service, quand on avait besoin de quelque chose, on allait voir la personne et on lui disait "écoute, j'ai besoin de tel truc". Maintenant on le fait par mail et on met en copie cinquante types pour attester qu'on a demandé à Duchmoll de faire ci ou ça. C'est complètement pathologique et ça fait perdre du temps à tout le monde ! ».« On est submergé d'informations et de sollicitations, explique un cadre dirigeant, parce que les gens pensent qu'ils ont fait leur boulot en envoyant tout en copie et ça génère une inflation pas possible, c'est un bombardement permanent sur plein de choses différentes. Il y a des moments où vous voyez tous ces mails s'accumuler et c'est vraiment créateur d'angoisse, alors vous vous dites "je vais y répondre dans le même temps", donc vous répondez à trois e-mails, et puis vous avez le téléphone qui sonne, puis vous découvrez trois autres e-mails arrivés entre temps et vous avez l'impression d'être dans un jeu de ping-pong, dans lequel il y aurait quarante joueurs qui envoient tous des balles en même temps. C'est une accumulation de sollicitations qui crée un stress terrible. »

Nicole Aubert, Le culte de l'urgence(2003)

### Document 5

<https://www.journaldunet.com/management/expert/54307/le-bien-etre---nouvel-eldorado-du-numerique.shtml> <https://www.youtube.com/watch?v=wMYfTpmJYKc> <https://www.youtube.com/watch?v=VgQ6pdSBDcM> <https://www.youtube.com/watch?v=P5tduWAUyXM> Écrire dans le cadre suivant les arguments que vous porterez lors du débat.

# Séance 2

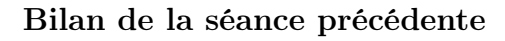

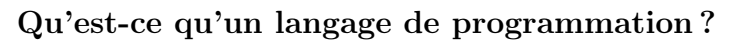

Regarder la vidéo suivante puis donner votre propre définition d'un langage de programmation. <https://www.youtube.com/watch?v=4-h1DEJ2K3o> Un langage de programmation, c'est ...

# Présentation générale de Processing

[https://www.youtube.com/watch?v=c\\_00HTos64I](https://www.youtube.com/watch?v=c_00HTos64I)

### Quelques programmes réalisées avec Processing

<https://www.openprocessing.org/sketch/505703> <https://www.openprocessing.org/sketch/448956> <https://www.openprocessing.org/sketch/425870> <https://www.openprocessing.org/sketch/492452> <https://www.openprocessing.org/sketch/397752>

## Logiciel libre ?

Un logiciel libre est un logiciel dont l'utilisation, l'étude, la modification et la duplication par autrui en vue de sa diffusion sont permises, techniquement et légalement, ceci afin de garantir certaines libertés induites, dont le contrôle du programme par l'utilisateur et la possibilité de partage entre individus.

Ces droits peuvent être simplement disponibles - cas du domaine public - ou bien établis par une licence, dite « libre », basée sur le droit d'auteur. Les « licences copyleft » garantissent le maintien de ces droits aux utilisateurs même pour les travaux dérivés. Les logiciels libres constituent une alternative à ceux qui ne le sont pas, qualifiés de « propriétaires » ou de « privateurs ». Ces derniers sont alors considérés par une partie de la communauté du logiciel libre comme étant l'instrument d'un pouvoir injuste, en permettant au développeur de contrôler l'utilisateur.

Le logiciel libre est souvent confondu à tort avec :

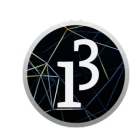

- les gratuiciels (freewares) : un gratuiciel est un logiciel gratuit propriétaire, alors qu'un logiciel libre se définit par les libertés accordées à l'utilisateur. Si la nature du logiciel libre facilite et encourage son partage, ce qui tend à le rendre gratuit, elle ne s'oppose pas pour autant à sa rentabilité principalement via des services associés. Les rémunérations sont liées par exemple aux travaux de création, de développement, de mise à disposition et de soutien technique. D'un autre côté les logiciels gratuits ne sont pas nécessairement libres, car leur code source n'est pas systématiquement accessible, et leur licence peut ne pas correspondre à la définition du logiciel libre.
- l'open source : le logiciel libre, selon son initiateur, est un mouvement social qui repose sur les principes de Liberté, Égalité, Fraternité ; l'open source quant à lui, décrit pour la première fois dans La Cathédrale et le Bazar, s'attache aux avantages d'une méthode de développement au travers de la réutilisation du code source.

Quels intérêts peut-on avoir à utiliser un logiciel libre plutôt qu'un logiciel propriétaire ?

Si un jour vous développez votre propre programme, qu'envisageriez-vous comme philosophie de distribution ?

# Pour qui? Pour quoi? Quand?

Processing a été créé en 2001 par Benjamin Fry et Casey Reas. Ces deux artistes ont été les étudiants de John Maeda, qui avait mis au point un logiciel appelé « Design by numbers » pour les cours qu'il donnait au Media Lab du prestigieux Massachusetts Institute of Technology. Ce programme n'a jamais eu destination à être public, John Maeda le destinait uniquement à un usage privé. Il faut dire que la logique de l'open source (partager le code en le publiant sous licence libre, le faire évoluer via une communauté d'utilisateurs) n'est pas dans ses visées, et que les contraintes supplémentaires qu'il engage (comme l'écriture de mode d'emploi, la documentation et l'écoute des doléances d'utilisateurs) ne l'intéressent pas.

Fry et Reas ont appris ce logiciel, et une fois leur formation terminée, ils ont développé leur propre logiciel dans le but de leur servir au développement rapide de petites applications multimédia, graphiques principalement. Ils ont rapidement distribué ce logiciel sous le nom de Pro55ing, sous une licence Open Source (GNU GPL), contrairement à Design by Number qui n'est jamais sorti du cadre du MIT. Ils ont ensuite simplifié le nom en Processing.

Processing a été crée pour l'apprentissage du code à destination des artistes.

Processing est basé sur le langage JAVA, qui a la particularité d'être multiplateforme. On peut donc l'utiliser indifféremment sur mac, pc ou linux. Ce point est important, car la communauté qui va se créer autour du logiciel pourra mixer des programmeurs de ces trois mondes.

Processing permet de coder en java, mais offre un environnement simplifié. Il permet de compiler l'application (passer du code brut à une application) en appuyant sur un simple bouton. Il offre aussi des fonctions pré-écrites permettant le dessin de formes de base comme le rectangle, le cercle, et même des formes en 3d.

Il permet la création ou l'importation d'images, de polices, par des fonctions simplifiées.

Il permet aussi l'importation facile de librairies, qui étendent ses possibilités. Lecture de vidéo, lecture et écriture de sons, génération de PDF sont les plus connues, mais il existe plusieurs dizaines d'autres librairies permettant par exemple de créer des objets soumis à la pesanteur.

Processing permet de réaliser du dessin génératif, de manière autonome ou sur base d'interaction clavier et souris. Il permet aussi l'analyse d'input tels que le texte, des pages web, des sons, des images, etc. Il permet de générer en sortie des animations sur écran mais aussi des images matricielles ou vectorielles, et même du son et de la vidéo.

Du fait de l'utilisation de JAVA, Processing peut rencontrer des problèmes de performances. En effet le langage JAVA est interprété par une machine JAVA, qui est un programme installé sur l'ordinateur. Programme exécuté par un programme exécuté par l'ordinateur, un code Processing est donc moins puissant que le langage C++ par exemple qui est utilisé pour les applications nativement développées sur mac os X et Windows.

On peut aussi depuis peu exporter du code écrit en Processing vers le javascript ou vers des applications Android.

## A la recherche du meilleur sketch

Aller sur <https://www.openprocessing.org/> et rechercher le sketch qui vous impressionne le plus.

# Séance 3

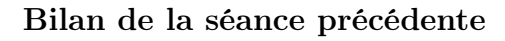

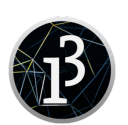

# Premier pas avec Processing

Lancer le logiciel.

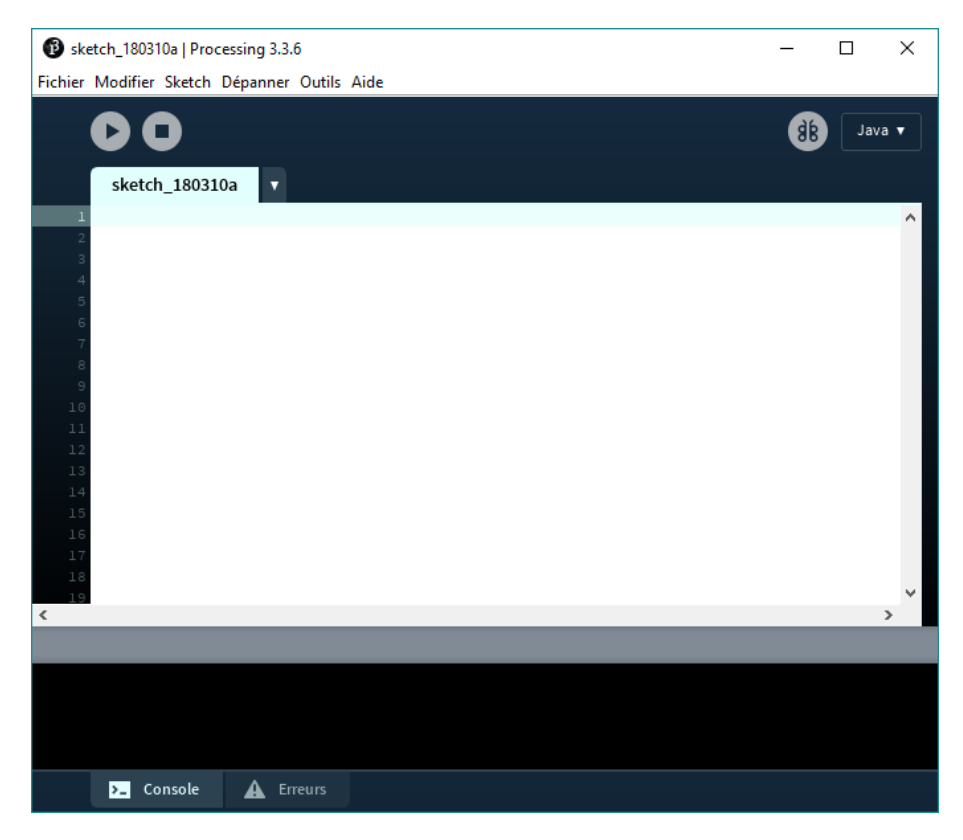

L'interface du logiciel est assez simple. Elle se compose d'une barre d'outils, d'une entrée de texte, où l'on codera, et une sortie de texte, où l'on pourra afficher du texte, et où les erreurs apparaîtront.

Repérer les deux boutons Run et Stop qui permette de lancer le programme et d'arrêter son exécution.

A la fin de chaque commande, ne pas oublier le signe ;.

Pour ajouter un commentaire, le faire précéder de //.

Lorsque vous voulez utiliser un nombre décimal, attention à bien mettre un point, et non une virgule. Il faut utiliser la syntaxe américaine.

# Type de variable

Processing possède les principaux types courants de variables :

— les entiers :

```
int a;
 int b,c,d;
 int e=25;
 — les flottants (nombre à virgule et réels) :
 float a;
 float b,c,d;
 float e=25,5;
— les caractères :
 char a;
 char b,c,d;
 char e='e';
— les chaînes de caractères :
 String a;
 String b,c,d;
```
#### A vous de jouer

Créer un sketch permettant de :

String e="bonjour";

- Créer une variable nommé r, de type entier, n'ayant pas de valeur pour l'instant ;
- Attribuer à  $\mathbf r$  la valeur 2;
- Créer une variable nommé  $pi$ , de type flottant, valant  $3,14$ ;
- Créer une variable nomme C, de type flottant, valant  $2*pi*r$ ;
- $-$  Afficher la valeur de C en ajoutant  $printh(C);$

Écrire le code dans le bloc ci-dessous, puis le tester. Penser à enregistrer son travail en choisissant des noms appropriés.

Créer un sketch permettant de :

- Créer des variables de type caractère nommées prelet, deulet, trolet, valant respectivement c, o et u ;
- Créer une variable message valant cou ;
- Modifier la valeur de la variable message pour qu'elle prenne la valeur coucou ;
- Afficher la valeur de message en ajoutant println(message); (penser à la concaténation de texte) ;

Écrire le code dans le bloc ci-dessous, puis le tester. Penser à enregistrer son travail en choisissant des noms appropriés.

# Apparence graphique et constructions géométriques

On peut choisir la taille de la fenêtre qui s'ouvre grâce à la commande size(largeur, hauteur);.

On peut choisir la couleur du fond de cette même fenêtre grâce à la commande background(rouge,vert,bleu); où rouge, vert et bleu sont les quantités de couleur à prendre pour avoir la teinte désirée. Ne pas hésiter à consulter [https://developer.](https://developer.mozilla.org/fr/docs/Web/CSS/Couleurs_CSS/S%C3%A9lecteur_de_couleurs) [mozilla.org/fr/docs/Web/CSS/Couleurs\\_CSS/S%C3%A9lecteur\\_de\\_couleurs](https://developer.mozilla.org/fr/docs/Web/CSS/Couleurs_CSS/S%C3%A9lecteur_de_couleurs) pour choisir ses propres couleurs.

La fonction  $\text{stroke}(r,v,b)$ ; permet de choisir la couleur d'un trait ou du contour d'un objet.

A l'inverse, la fonction noStroke(); permet de ne pas mettre de contour à un objet.

La fonction  $fill(r, v, b)$ ; permet de choisir la couleur de remplissage d'un objet.

La fonction smooth() permet d'éviter la pixellisation de certaine figure.

La fonction  $\text{line}(x1,y1,x2,y2)$  permet de tracer un trait entre deux points, donc tout simplement un trait.

La fonction  $rect(x1,y1,largeur,hauteur)$  permet de dessiner un rectangle.

La fonction ellipse(x1,y1,largeur,hauteur) permet de dessiner une ellipse (et un cercle si la largeur et la hauteur ont la même valeur).

La fonction quad( $x1, y1, x2, y2, x3, y3, x4, y4$ ) permet la réalisation d'un quadrilatère.

La fonction  $point(x1,y1)$  permet de faire un point, tout simplement.

## A vous de jouer

Écrire un programme pour dessiner un rectangle rouge à l'intérieur, des traits bleu, de 100 pixels de hauteur sur 50 de largeur, dans une fenêtre de 300 pixels sur 300 pixels. Le fond sera vert.

Écrire le code dans le bloc ci-dessous, puis le tester. Penser à enregistrer son travail en choisissant des noms appropriés.

Écrire un programme pour dessiner un bonhomme. Penser à réfléchir sur votre feuille avant. Écrire le code dans le bloc ci-dessous, puis le tester. Penser à enregistrer son travail en choisissant des noms appropriés.

Écrire un programme pour dessiner un terrain de sport (basket, foot, handbal...). Penser à réfléchir sur votre feuille avant. Écrire le code dans le bloc ci-dessous, puis le tester. Penser à enregistrer son travail en choisissant des noms appropriés.

# Séance 4

## Bilan de la séance précédente

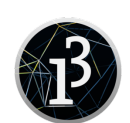

## Création de fonction

L'intérêt d'une fonction est d'éviter de répéter des mêmes morceaux de code si on réalise une opération au final assez proche. Par exemple, si je réalise une figure comprenant 5 croix, j'ai intérêt à créer une fonction créant des croix et ensuite à l'appeler 5 fois.

Elle permet également de rendre le code plus facilement compréhensible en le réduisant en tâche plus simple.

#### la fonction setup

Premièrement, il faut ajouter un void setup()

Dans cette fonction (appelé void sous Processing, nous déclarerons toutes les fonctions qui seront valables tout au long de votre programme.

Les fonctions que nous y mettons sont en général background() et size().

Vous pouvez bien sûr y mettre un tas d'autres fonctions.

#### la fonction draw

Les instructions qui se trouvent entre les deux accolades de la méthode draw() seront appelées plusieurs fois par seconde.

#### création d'une fonction

Une fonction est réalisée à partir des fonctions principales de Processing. Elle permet de réaliser des fonctions plus avancées. On la déclare de la façon suivante :

void nomfonction(){ les instructions ; }

#### Quelques fonctions utiles

Comme son nom l'indique, l'instruction text() dessine du texte dans la fenêtre de visualisation. Elle requiert trois paramètres : le message que nous voulons écrire, sa coordonnée x, sa coordonnée y. Ce texte peut également être coloré, comme n'importe quelle forme géométrique, en changeant la couleur de remplissage au préalable.

Il y a trois étapes pour afficher une image dans Processing (après avoir deposé l'image dans le même dossier que celui où le sketch est enregistré :

- Créer une variable qui contiendra les données (en pixels) de notre image : PImage nomVariable;
- Importer les pixels d'un fichier dans notre variable : nomVariable=loadImage("image.png");
- Dessiner les pixels de cette variable dans notre espace de dessin : image(nomVariable,x,y);

### Les structures de contrôle

Les boucles conditionnelles « tant que »

Elle obéit à la syntaxe générale suivante :

```
while(condition)
{
  instruction 1;
  instruction 2;
  ...
}
```
#### Les boucles itératives « pour »

Elle obéit à la syntaxe générale suivante :

```
for ( condition de départ ; condition de fin ; itération)
{
 instruction 1;
 instruction 2;
  ...
}
```
#### Les conditions si alors sinon

Elle obéit à la syntaxe générale suivante :

```
if (condition)
{
  instruction 1;
  instruction 2;
  ...
}
else
{
   instruction 1;
   instruction 2;
   ...
}
```
#### A vous de jouer

Écrire un programme pour dessiner le drapeau de la Suisse. Écrire le code dans le bloc ci-dessous, puis le tester. Penser à enregistrer son travail en choisissant des noms appropriés.

On interprète la face d'un dé blanc de la manière suivante : s'il y a un point central c'est un trou dans la glace et les autres points sont des ours polaires. De l'autre côté de la glace (les points de la face opposée) il y a des poissons. Faire un programme qui génère au hasard un nombre entier entre 1 et 6 et qui affiche à l'écran le message suivant (sur deux lignes) Le résultat du dé est ...

Il y a ... trous, ... ours et ... poissons.

Écrire le code dans le bloc ci-dessous, puis le tester. Penser à enregistrer son travail en choisissant des noms appropriés.

L'ordinateur choisit au hasard un nombre entier compris entre 1 et 1000. Vous devez deviner ce nombre en proposant une solution. A chaque fois l'ordinateur compare votre solution et le nombre qu'il a choisi et vous dit si votre nombre est plus grand , égal, ou plus petit au sien. Tant que vous n'avez pas trouvé le nombre vous pouvez proposer une solution.

Écrire le code dans le bloc ci-dessous, puis le tester. Penser à enregistrer son travail en choisissant des noms appropriés.

Reproduire la figure suivante :

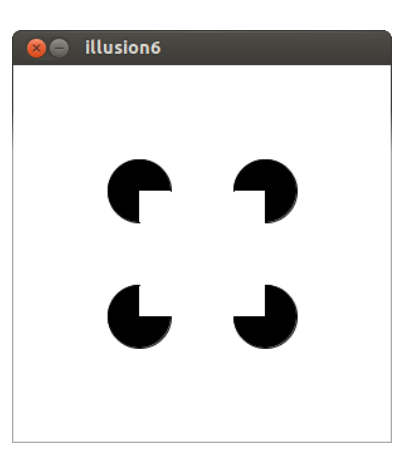

Écrire le code dans le bloc ci-dessous, puis le tester. Penser à enregistrer son travail en choisissant des noms appropriés.

Reproduire la figure suivante :

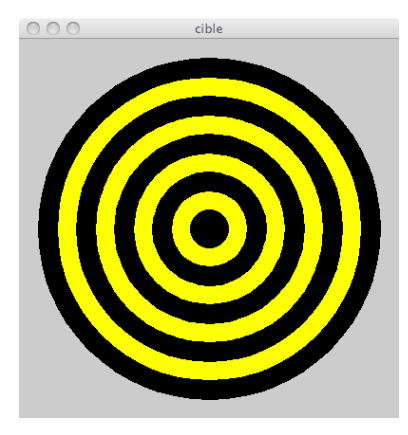

Écrire le code dans le bloc ci-dessous, puis le tester. Penser à enregistrer son travail en choisissant des noms appropriés.

# Séance 5

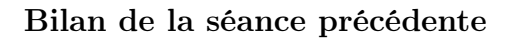

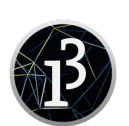

#### Quelles applications créer pour augmenter le bien-être d'une personne ?

Réfléchir aux domaines suivants, en groupe de deux (les prescripteurs) :

- relaxation ;
- sport ;
- méditation ;
- etc.

Une fois votre idée bien défini, commencer à réfléchir au cahier des charges de ce projet.

Une fois le cahier des charges réalisé, reprendre les exercices déjà réalisés et chercher à améliorer vos solutions.

#### $-$  Bien-être  $\&$  Processing -

# Séances 6 - 7 - 8 - 9

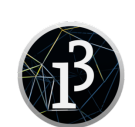

### Bilan de la séance précédente

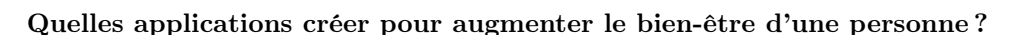

Vos réflexions ont donné les projets suivants :

- respirelax ;
- calculateur d'IMC ;
- aide à la réalisation d'exercice de gainage ;
- posture de yoga ;
- berceuses pour les enfants ;
- gestion de score au tennis ;

Les prescripteurs ont élaboré un cahier des charges, que l'enseignant à mis en forme et complété. A vous maintenant de solutionner le projet.

Quelques remarques :

- le travail doit être mené en équipe ;
- une bonne répartition des tâches est nécessaire ;
- l'autonomie est souhaitée mais vous ne devez pas rester bloqué trop longtemps ;
- si le programme ne marche pas à la fin, ce n'est pas si grave ;
- commencer à réfléchir sur feuille ou sur traitement de texte ;
- utiliser les fonctionnalités de travail collaboratif d'e-lyco ;
- sauvegarder bien les différentes version de votre projet.

# Séance 10

### Bilan des séances de projets

On vous demande dans un oral de 10 min environ de présenter votre projet avec l'aide d'un support de communication adéquat :

#### Présentation du projet

- Un titre évocateur
- Une image représentative (attention aux sources)
- La composition du groupe

#### Présentation de la thématique du projet

— Situer le projet dans le thème du bien-être

#### Le cahier des charges, le but visé

- Quel est le but visé par votre projet ?
- Quels sont les objectifs à réaliser ?
- Sur quelles idées/sources allez-vous vous appuyer ?

#### Répartition des tâches

- Expliciter la tâche de chacun au sein du groupe
- Distinguer les parties communes de votre tâche spécifique

#### Réalisation - Développement

- Présenter les principes de traitement ou de fonctionnement
- Expliciter les algorithmes et les fonctions construites pour répondre aux besoins.
- Détailler les structures principales de données utilisées (tableaux, ...)
- Ne pas hésiter à évoquer vos difficultés, les solutions que vous avez apportées, les erreurs commises et une analyse des éventuelles impasses rencontrées
- Si une partie du code a été fournie par les professeurs, bien la délimiter et la distinguer de votre travail personnel
- Des morceaux de codes pourront être présentés mais ils seront limités

#### Intégration

— Expliquer comment vous avez réalisé la mise en commun des différents travaux

#### La production finale

- Présenter la production finale et porter un regard critique dessus : répond-elle au cahier des charges ?
- Présenter les tests qui vous ont permis de valider votre réalisation (jeux d'essais, vidéos,...)

#### Bilan et perspectives

- Évoquer des pistes pour améliorer la production finale
- Ouvrir de nouvelles perspectives
- Tirer un petit bilan personnel de ce que ce projet vous a apporté

Vous serez évalué par vos pairs et par votre professeur.

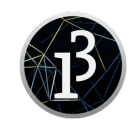